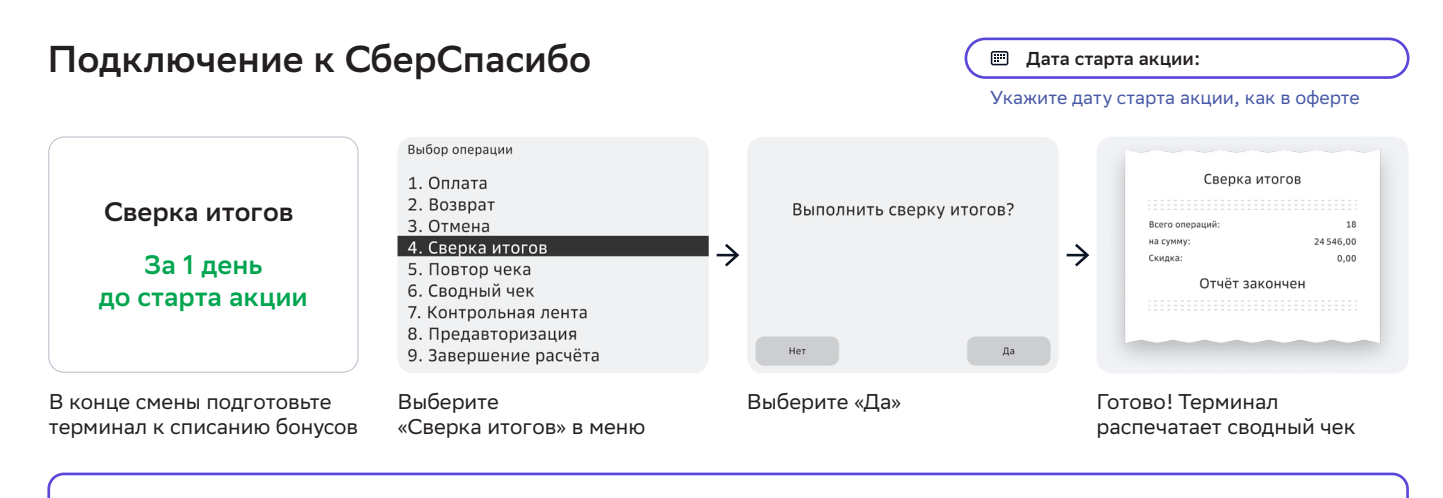

#### **Ошибки**

**Если произошёл сбой, проверьте интернет-соединение и попробуйте снова. Если не помогло, посмотрите инструкцию на http://оплата-картой.рф или позвоните в поддержку: 8 800 5555-777, доб. 913, или 0321, доб. 91 — для мобильных. Назовите дату и время операции, TID и MID, ИНН, наименование юр. лица или ИП. Все данные есть на чеке**

# **Оплата со списанием бонусов СберСпасибо**

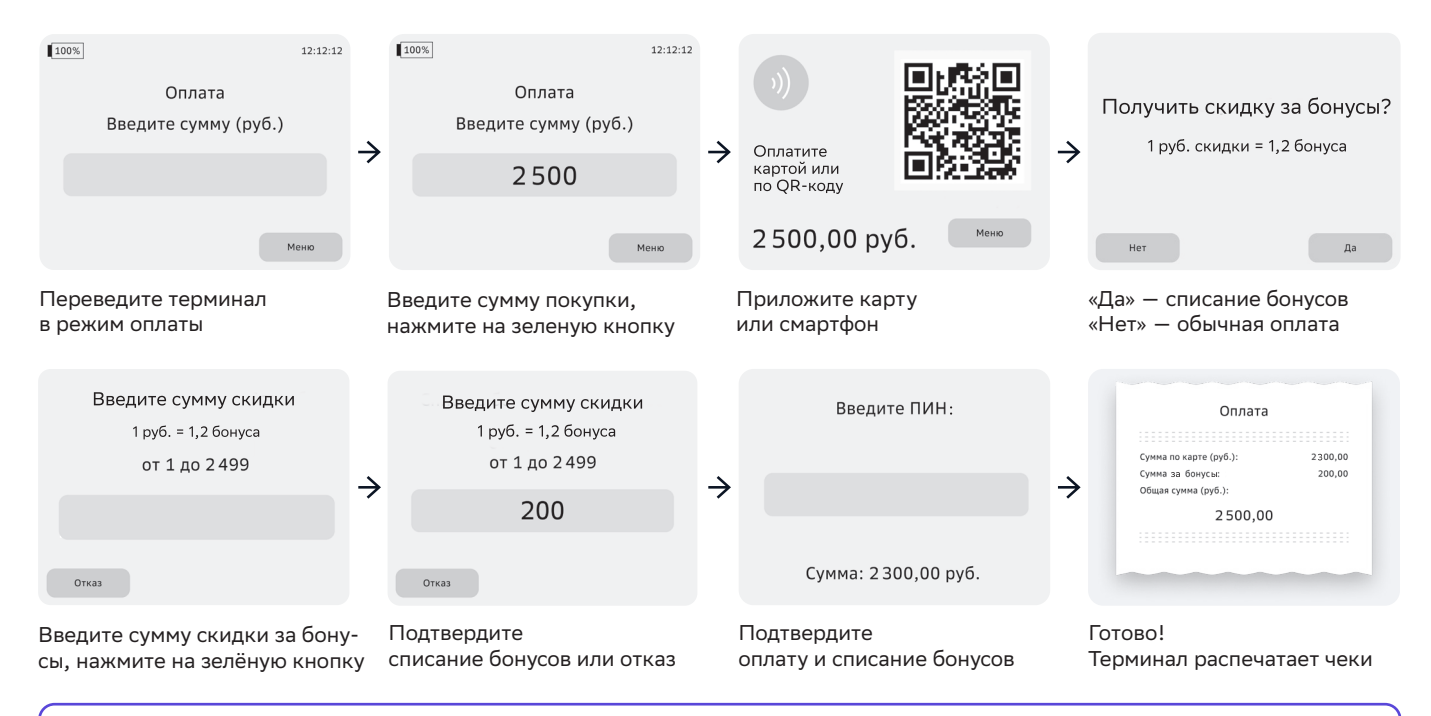

### **Ошибка: Оплата бонусами временно недоступна**

**Уточните дату старта акции согласно оферте. Если дата старта акции уже прошла обратитесь в поддержку: 8 800 5555-777, доб. 913, или 0321, доб. 91, для звонков с мобильных. Назовите дату и время операции, TID и MID, ИНН, наименование юр. лица или ИП. Все данные есть на чеке**

#### **Другие ошибки**

**Попробуйте подождать 30 секунд и повторить действия. Если не помогло, посмотрите инструкцию на http://оплата-картой.рф или позвоните в поддержку: 8 800 5555-777, доб. 913, или 0321, доб. 91 — для мобильных. Назовите дату и время операции, TID и MID, ИНН, наименование юр. лица или ИП. Все данные есть на чеке**

## **Отмена чека и возврат с бонусами СберСпасибо**

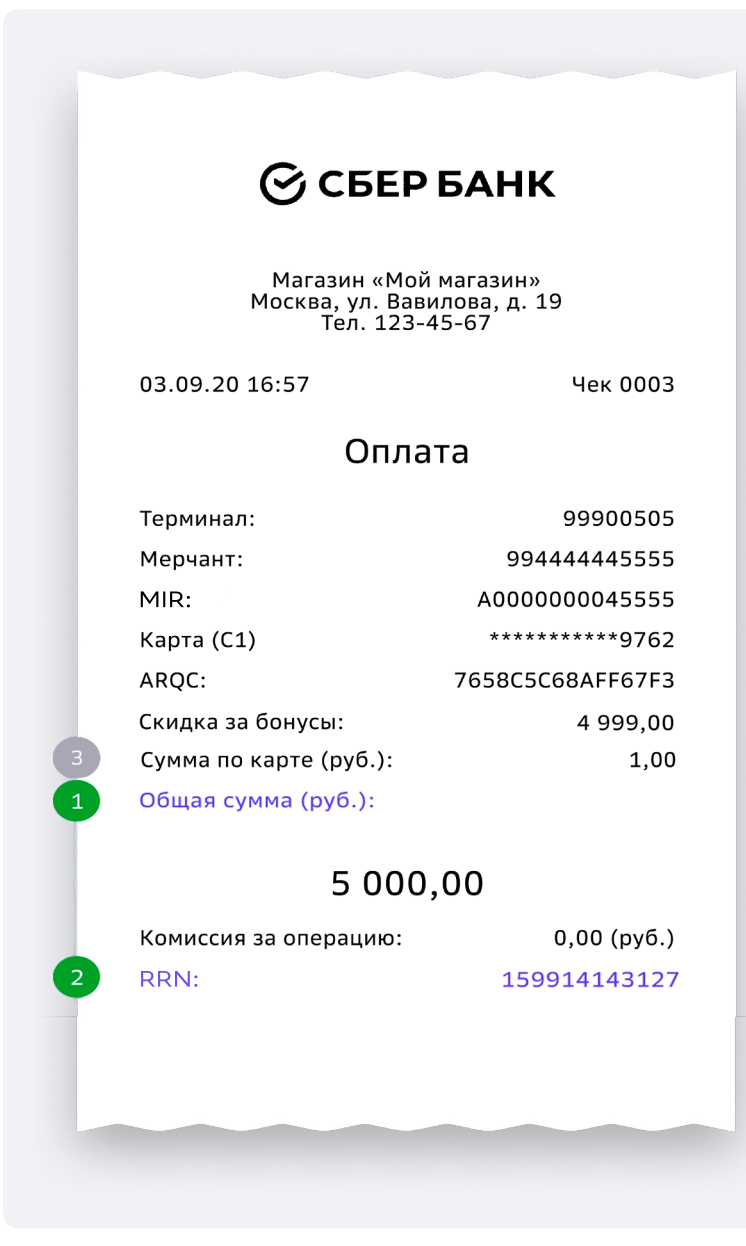

- 1. Убедитесь, что товар куплен в этой торгово-сервисной точке
- 2. Осуществите возврат на карту или устройство с которых была оплачена покупка

Меню >> Возврат >> Ввод

Если с даты покупки прошло не более 30 дней, то:

• введите общую сумму покупки (1)

 • вставьте или приложите карту или устройство (телефон, часы, браслет), с которого сделана покупка

 • введите RRN (номер ссылки), который указан на оригинальном чеке оплаты, распечатанном при оплате покупки (2)

Если с даты покупки прошло 30 дней или больше, то:

• введите сумму по карте (3)

 • вставьте или приложите карту или устройство (телефон, часы, браслет), с которого

сделана покупка • обратитесь в СберСпасибо (АО «ЦПЛ»)

и предоставьте информацию о возврате товара

При операции «Отмена»: бонусы СберСпасибо сразу возвращаются на счет клиента\*

При операции «Частичный возврат»: бонусы СберСпасибо будут возвращены частично\*

\* Если программное и техническое обеспечение предусматривают возможность восстановления бонусов при возврате товара